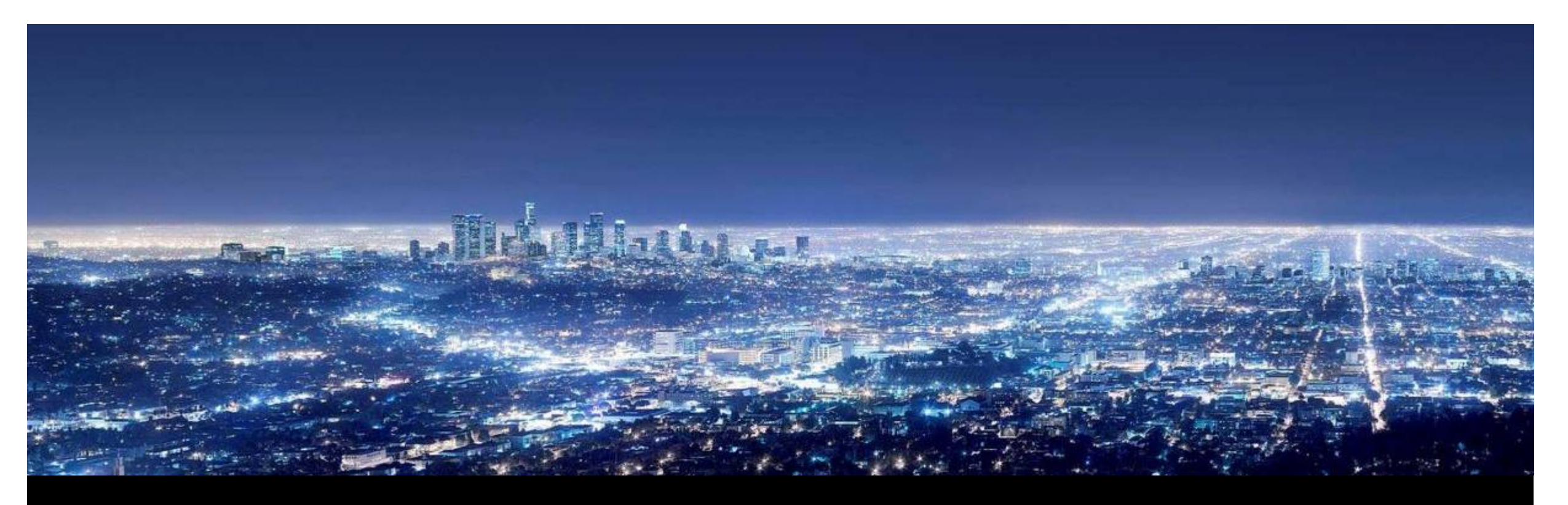

**R. Franke, PSP-A24, 02.02.2015**

OpenModelica Annual Workshop 2015 Mathematical Optimization of Dynamic Systems with **OpenModelica** 

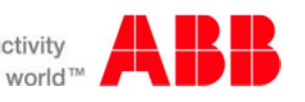

### **Overview**

- Introduction to ABB OPTIMAX
- § DrumBoiler example
	- 1. Setpoint optimization
	- 2. Startup optimization
- § Formulation of optimization programs in Modelica
- § FMI
- Industrial applications
	- § Industrial power plant exploiting FMI 2.0
	- § Large-scale virtual power plant exploiting OpenModelica with FMI 2.0

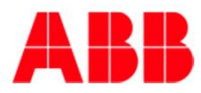

## OPTIMAX® SootBlowMax Sootblowing optimization boiler

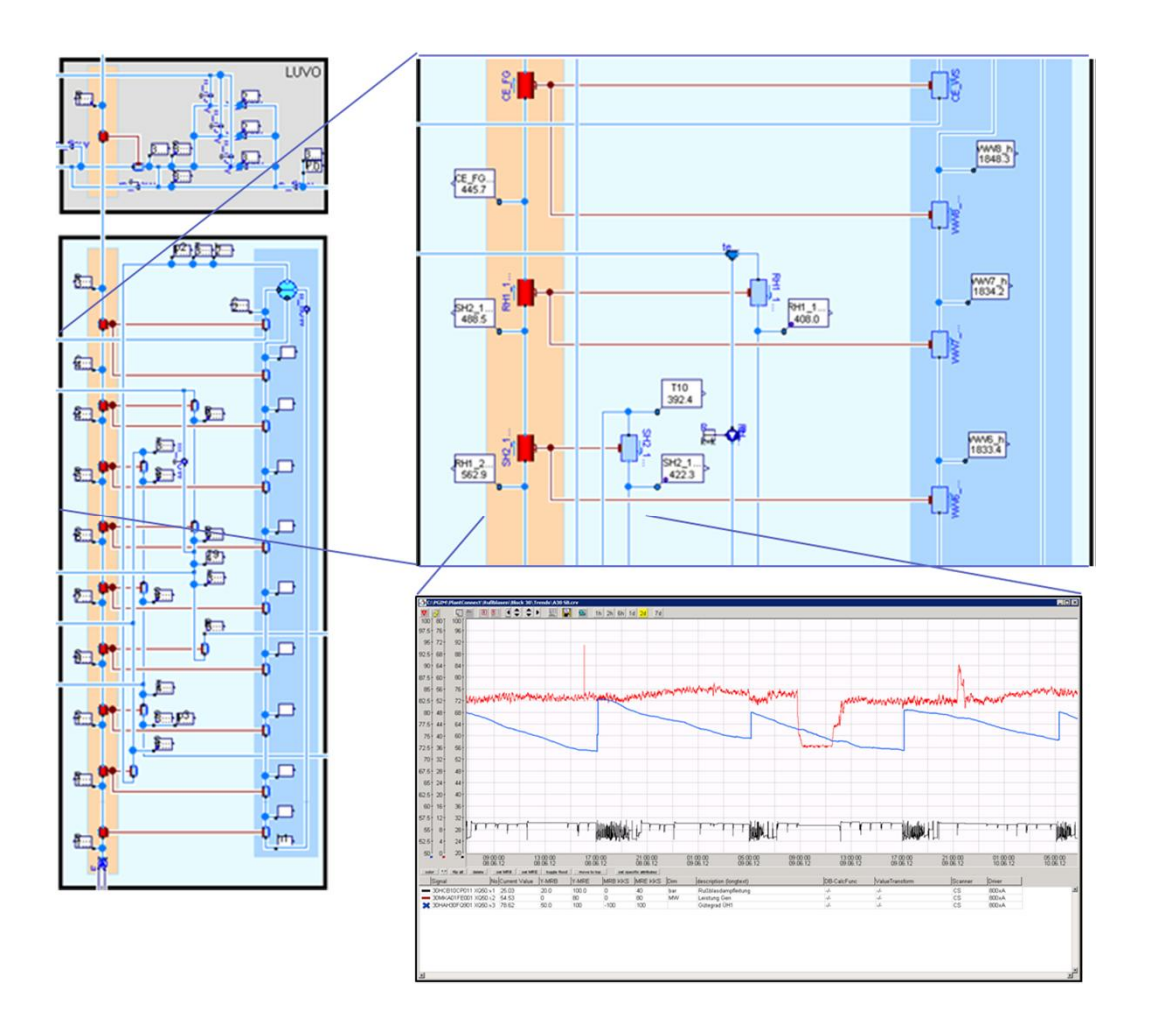

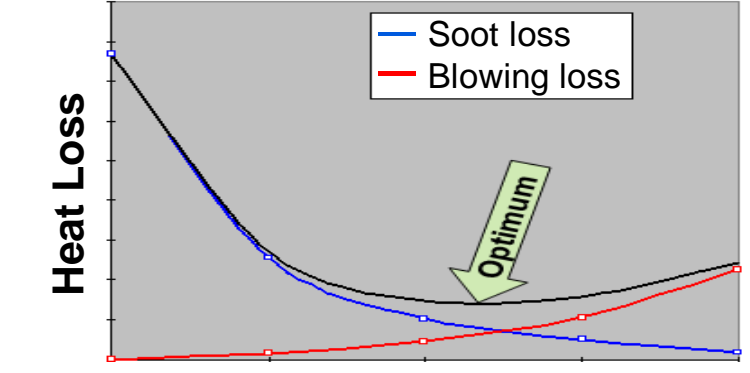

Task

#### **# Soot Blowing per Day**

§ Decide on optimal sootblowing sequences maximizing efficiency

**Solution** 

- Model of complete boiler (basing on Modelica.Fluid)
- § Exploit overall mass and energy balance to replace missing measurements on flue gas side
- Online calculation of heat transfer coefficients between flue gas side and water/steam side

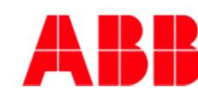

## OPTIMAX® BoilerMax Startup optimization boiler

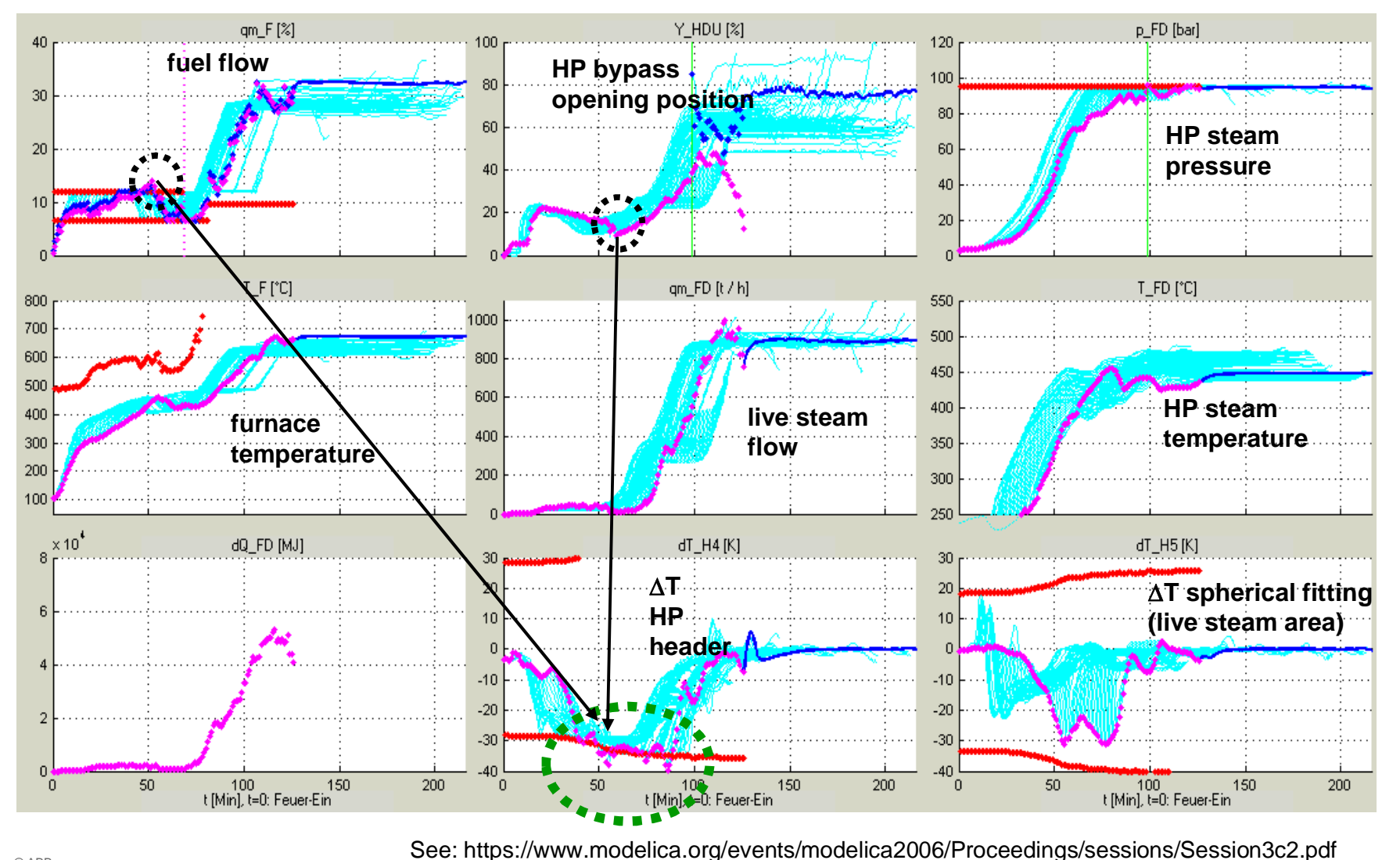

#### Task

• Minimize fuel costs and startup time subject to thermal stress constraints

#### **Solution**

• NMPC for boiler startup

### Graphics:

- § Blue lines: optimized predictions, updated every minute
- Magenta points: actual operating points

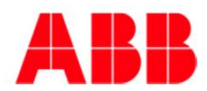

## OPTIMAX® PowerFit Optimizing control of Virtual Power Plants and MicroGrids

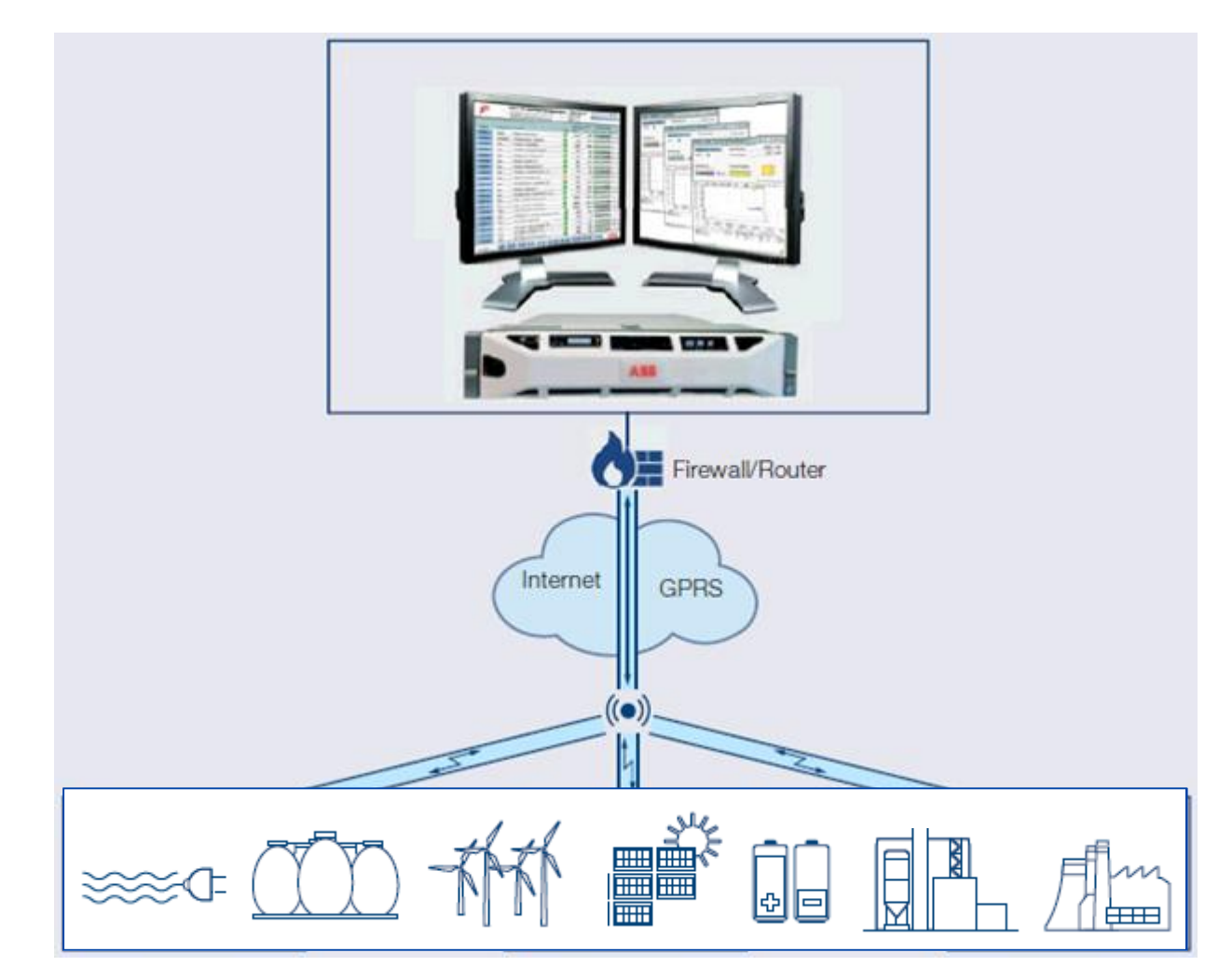

Task

- § Aggregate many small production units and treat them like one big power plant
- Exploit multiple forms of energy (e.g. el and heat) and storages

### **Solution**

- Build overall plant model (exploiting Modelica multi-physics)
- § Formulate optimizing control task as mathematical program
- Online optimization of set points and plant schedules

### **Overview**

- Introduction to ABB OPTIMAX
- § DrumBoiler example
	- 1. Setpoint optimization
	- 2. Startup optimization
- Formulation of optimization programs in Modelica
- § FMI
- Industrial applications
	- Industrial power plant exploiting FMI 2.0
	- § Large-scale virtual power plant exploiting OpenModelica with FMI 2.0

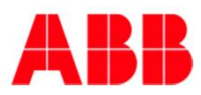

## DrumBoiler Example Open in OMEdit (left) and simulte until steady-state reached (right)

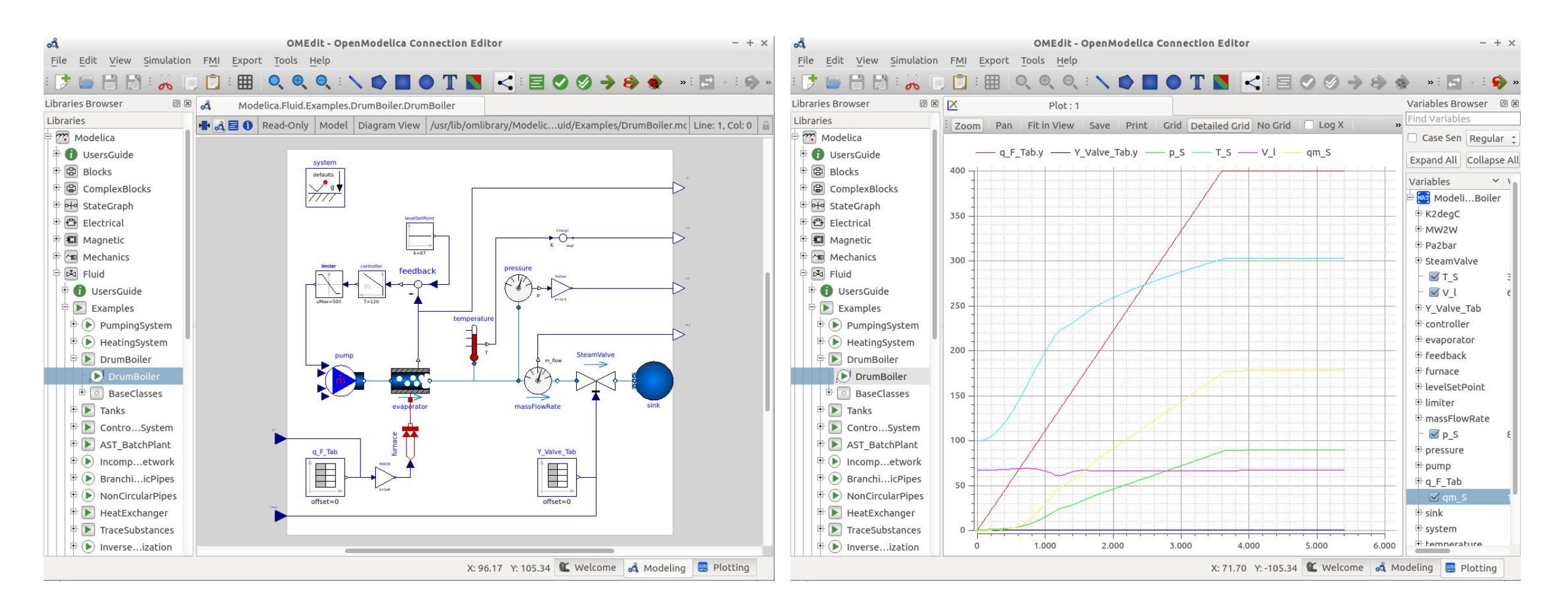

**See: R. Franke, M. Rode, K. Krüger: On-line Optimization of Drum Boiler Startup, Modelica 2003, https://www.modelica.org/events/Conference2003/papers/h29\_Franke.pdf**

## DrumBoiler setpoint optimization example Simulation studies

Task: find steady-state operating point minimizing fuel  $q_F$  such that: *qmSteam = 150 kg/s, 100 bar <= pSteam <= 120 bar*

Simulation aproach:

- obtain steady-state for inputs:  $60 \le Y_{Value} \le 100$ ,  $200 \le q_F \le 380$
- plots show of 41 x  $37 = 1517$  steady-state values
- § select best point

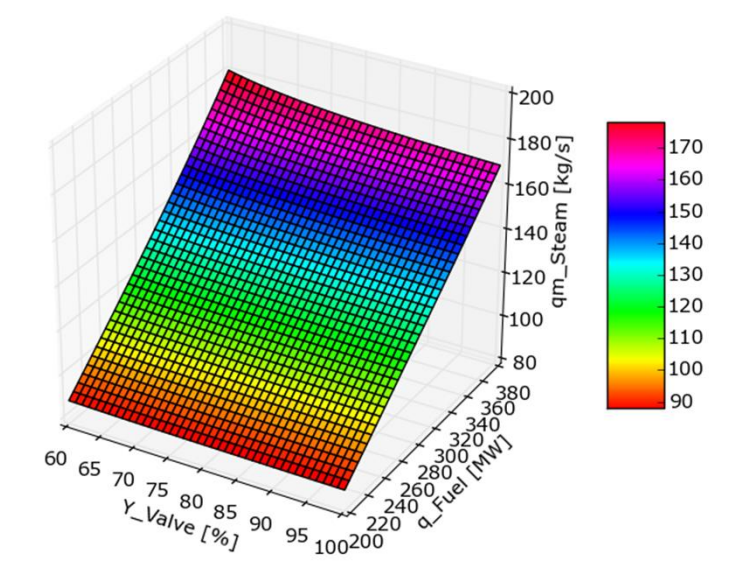

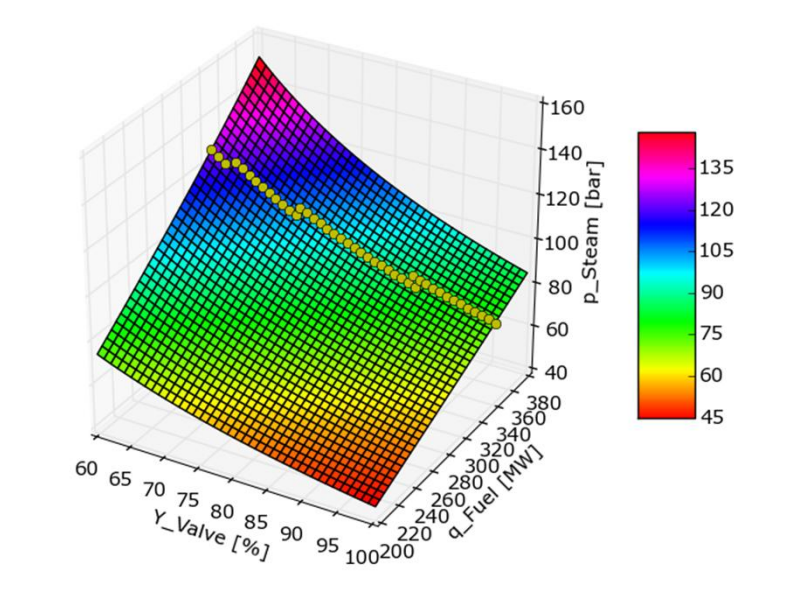

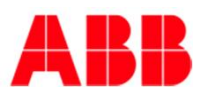

## Nonlinear programming (NLP)

### **Nonlinear Programming (NLP)**

Minimize optimization objective *J* subject to equality constraints *h* and inequality constraints *g*:

$$
J(v) \underset{v}{\rightarrow} min \qquad J: R^n \rightarrow R^1
$$
  

$$
h(v) = 0 \qquad h: R^n \rightarrow R^{m_e}
$$
  

$$
g(v) \ge 0 \qquad g: R^n \rightarrow R^m
$$

**Setpoint optimization example**

$$
v = \begin{pmatrix} x \\ u \end{pmatrix}
$$
  
\n
$$
x = \mathbf{C}x_{PI}, p_{Steam}, V_{Liquid}
$$
  
\n
$$
u = (q_F, Y_{Valve})
$$

$$
J(v) = q_F \frac{\rightarrow}{x,u} min \qquad J: R^5 \rightarrow R^1
$$
  
\n
$$
h(v) = \begin{pmatrix} f(x, u) \\ qm_S - 150 \end{pmatrix} = 0 \qquad h: R^5 \rightarrow R^4
$$
  
\n
$$
g(v) = \begin{pmatrix} 120 - p_S \\ p_S - 100 \\ 500 - q_F \\ q_F \\ 1 - Y_{Value} \\ Y_{Value} \end{pmatrix} \ge 0 \qquad g: R^5 \rightarrow R^6
$$

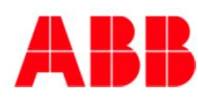

## Treatment of nonlinear programs (NLP) Lagrangian, KKT conditions, Newton method

**Lagrange function**

$$
L(\nu, \lambda, \mu) = J(\nu) - \lambda^T h(\nu) - \mu^T \mathbf{g}(\nu)
$$
  

$$
L: R^n \times R^{m_e} \times R^m \to R^1
$$

#### **Karush Kuhn Tucker conditions**

**Stationarity** 

$$
\nabla_{\nu} L(\nu, \lambda, \mu) = \nabla J(\nu) - \nabla h(\nu)^T \lambda - \nabla g(\nu)^T \mu = \mathbf{0}
$$

**Feasibility** 

$$
\nabla_{\lambda}L(v,\lambda,\mu) = -h(v) = \mathbf{0}
$$
  

$$
g(v) \ge \mathbf{0}
$$
  

$$
\mu \ge \mathbf{0}
$$

**Complementarity** 

$$
g(v)^T \mu = \mathbf{0}
$$

**Lagrange Newton iteration (***m=0***)**

$$
\nabla^2 L(v, \lambda) \begin{pmatrix} \Delta v \\ \Delta \lambda \end{pmatrix} = -\nabla L(v, \lambda)
$$

$$
\begin{pmatrix} v^+ \\ \lambda^+ \end{pmatrix} := \begin{pmatrix} v + \Delta v \\ \lambda + \Delta \lambda \end{pmatrix}
$$

### **Specific Lagrange Newton methods**

- § Active Set Method: convert to equality constrained problems
- § Interior Point Method: augment Lagrange function for inequalities
- § Sequential Quadratic Programming (SQP) fully solve constraints in each iteration
	- § Quasi Newton Method: numerical update/approximation of Hessian

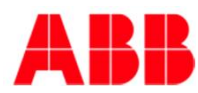

## DrumBoiler setpoint optimization Application of mathematical programming

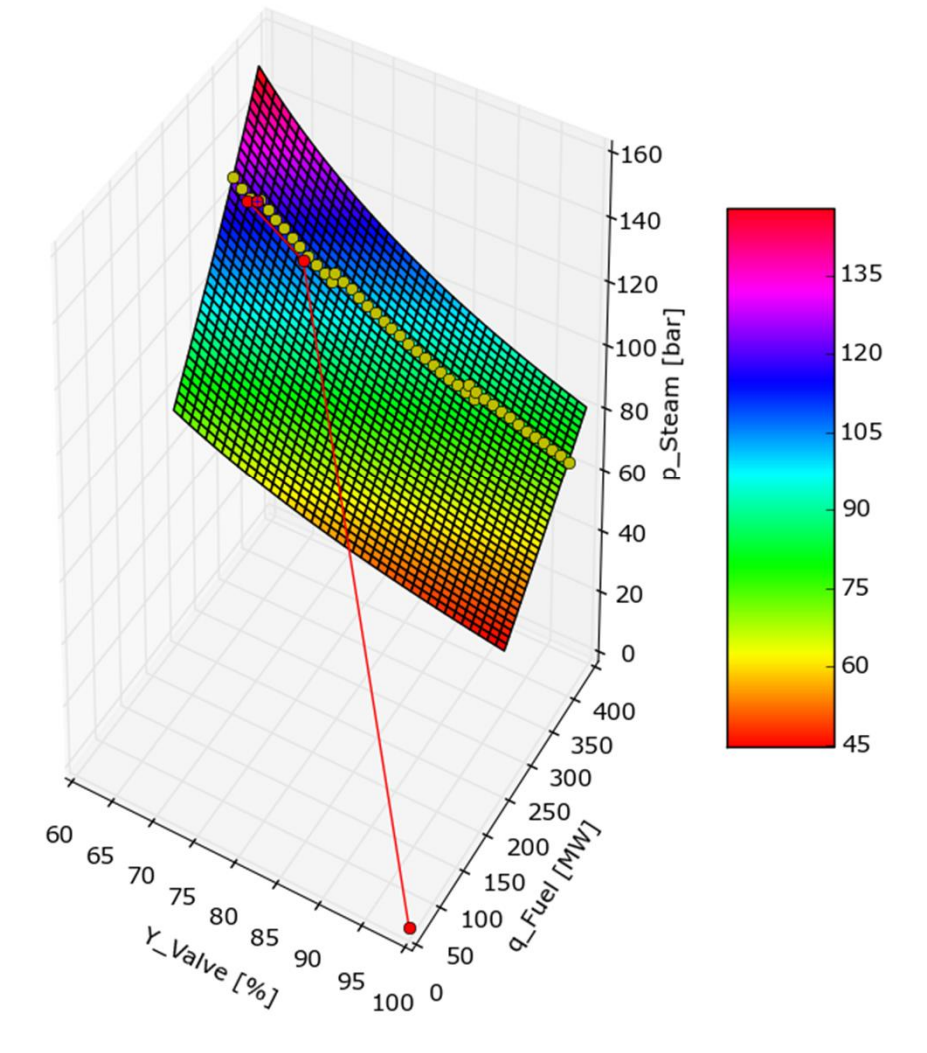

Starting point:

- $q_F = 0$  *MW*
- $Y_{Value} = 100\%$
- § *x = (0, 1 bar, 65 m3)*

Solution after 5 iterations:

•  $q_F = 328$  MW

$$
Y_{Value} = 62.8%
$$

§ *x = (15, 120 bar, 67 m3)*

See r*e*d solution path in figure left

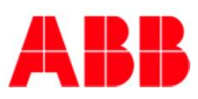

### Dynamic Optimization Numerical treatment

$$
J = f_0(x^K) + \sum_{k=0}^{K-1} f_0(x^k, u^k) \longrightarrow \min_{x^0, u^k}
$$

 $s.t.$ 

$$
c^{k}(x^{k}, u^{k}) \ge 0, \quad k = 0,..., K - 1
$$
  
 $c^{K}(x^{K}) \ge 0$ 

$$
0 = \begin{cases} \text{Collection:} \\ f^{k}(x^{k}, u^{k}, x^{k+1}) \\ \text{Multistage/shoting:} \\ f^{k}(x^{k}, u^{k}) - x^{k+1} \end{cases}, \quad k = 0, \dots, K - 1
$$

- Optimize over time horizon  $t \in [t_0, t_f]$
- § Degrees of freedom: optimal control *u(t)* and possibly initial states  $\mathsf{x}(t_o)$
- § Numerical treatment:
	- parameterize control trajectories:  $u(t) = u(u^k)$ ,  $k=0,1,...,K-1$
	- Treat constraints and state equations in discrete time
		- Collocation: implicit state equations
		- Multistage: explicit state equations
	- § Collect all discrete-time control and state variables in one large vector of optimization variables

 $v = (x^0, u^0, x^1, u^1, ..., x^{K-1}, u^{K-1}, x^K)$ 

• Alt. simple treatment:  $\breve{v} = (u^0, u^1, ..., u^{K-1})$ 

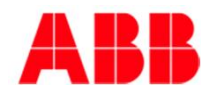

### DrumBoiler startup optimization

### **Minimize**

§ quadratic deviation from set point

### **subject to**

- § control bounds
- § rate of change bounds
- § state/output constraints (thermal and membrane stress)

$$
J = \int_{t=t_0}^{t_f} w^T \left\{ \left[ q_{m,S}(t) - q_{m,ref} \right]^2 \right\} dt \underbrace{\longrightarrow}_{u(t)}
$$
min
$$
\left[ \frac{dq_F(t)}{dt} \right]^2
$$

 $0 \leq q_F \leq 500 \, MW$  $0 \leq Y_{Value} \leq 1$ 

$$
-24 \, MW/min \leq \frac{dq_F}{dt} \leq 24 \, MW/min
$$

$$
-150 \frac{N}{mm^2} \le \sigma_{Drum} \le 150 \frac{N}{mm^2}
$$

$$
\sigma_{Drum} = 10^{-3} \frac{dT_{Drum}}{dt} + 10^{-5} p_{Drum}
$$

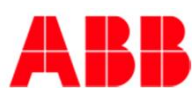

### **Overview**

- Introduction to ABB OPTIMAX
- § DrumBoiler example
	- 1. Setpoint optimization
	- 2. Startup optimization
- Formulation of optimization programs in Modelica
- § FMI
- Industrial applications
	- Industrial power plant exploiting FMI 2.0
	- § Large-scale virtual power plant exploiting OpenModelica with FMI 2.0

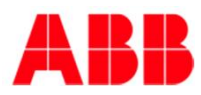

## Formulation in Optimica – see JModelica.org Extending Modelica syntax (see red text)

```
optimization DrumBoilerStartup(
  objective = 1e-7 * (p S - 110)^2 + 1e-8 * (qm S - 180)^2 + 1e-4 * dq F^2,
  startTime = 0,
  finalTime = 3600)extends DrumBoiler(
                     q_F = \text{integrated } q_F,
                     Y_Valve(free = true, initialGuess = 1),
                     use inputs = true
                      );
  Real sigma D = (-1.0e3 * der(evaporator.T D)) + 1.0e-05 * evaporator.p;input Real dq F(free = true, initialGuess = 400/3600);
  Real integrated q F;
equation
  der(integrated_q_F) = dq_F;constraint
  0 \leq q_F; q F \leq 500;
  -24/60 <= dq_F; dq_F <= 24/60;
  0 \leq Y Valve; Y Valve \leq 1;
  -150 <= sigma D; sigma D <= 150;
end DrumBoilerStartup;
```
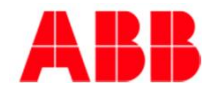

## Formulation in OpenModelica (provided by Vitalij Ruge) Inside Modelica model using standard attributes and new annotations

```
model optDrumBoiler
  extends DrumBoiler(use_inputs = true,
                      Y Valve(min = 0, max = 1, nominal = 1, start = 0.5),
                      q_F(\text{min} = 0, \text{max} = 500, \text{start} = 0, \text{fixed} = \text{true}, \text{nominal} = 400),
                      controller.x(nominal = 10));
  Real cost_p_S(nominal = 1e7) annotation(isLagrange = true);
  Real cost_qm_S(nominal = 1e8) annotation(isLagrange = true);
  Real cost dq F(nominal = 1e4) annotation(isLagrange = true);
  Real sigma D(\text{min} = -150, max = 300) = (-1.0e3 * der(evaporator.T_D)) + 1.0e-05 * evaporator.pReal conSigma(min = -150, max = 150) annotation(isConstraint = true);
  input Real dq F(min = -24/60, max = 24/60, start = 400/3600);
equation
  cost p_S = (p_S - 110)^2;
  cost_qm S = (qm S - 180)^2;
  cost dq F = dq F^2;
  conSigma = sigma_D;
  der(q;F) = dq;end optDrumBoiler;
```
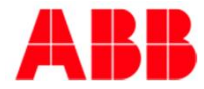

## Formulation with parameter records and custom annotations Generic approach that nicely applies to optimization

```
import DO = DynamicOptimization.Types; // parameter records for custom annotations
model DrumBoiler_StartupOptimization
  extends DrumBoiler(
   use inputs = true,q_F
      annotation(DO.Input(u_active = true, u_start = 0, der_u_start = 400/3600,
        u0 max = 0, u min = 0, u max = 500,
        der_u_min = -24/60, der_u_max = 24/60, der_u_weight2 = 1e-4)),
    Y_Valve
      annotation(DO.Input(u_active = true, u_static = 1,u0 max = 0, u min = 0, u max = 1)),
   p_S
      annotation(D0.Output(y_ref = 110, y\_nominal = 100, y\_weight2 = 1e-3)),qm_S
      annotation(DO.Output(y_ref = 180, y_nominal = 100, y_weight2 = 1e-4)));
  output Real sigma D = -1e3 * der(evaporator.T_D) + 1e-5 * evaporator.pannotation(DO.Output(y_min = -150, y_max = 150));
end DrumBoiler StartupOptimization;
```
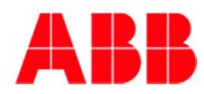

## ABB Dynamic Optimization

### Use Excel GUI automating import of model and upload to runtime

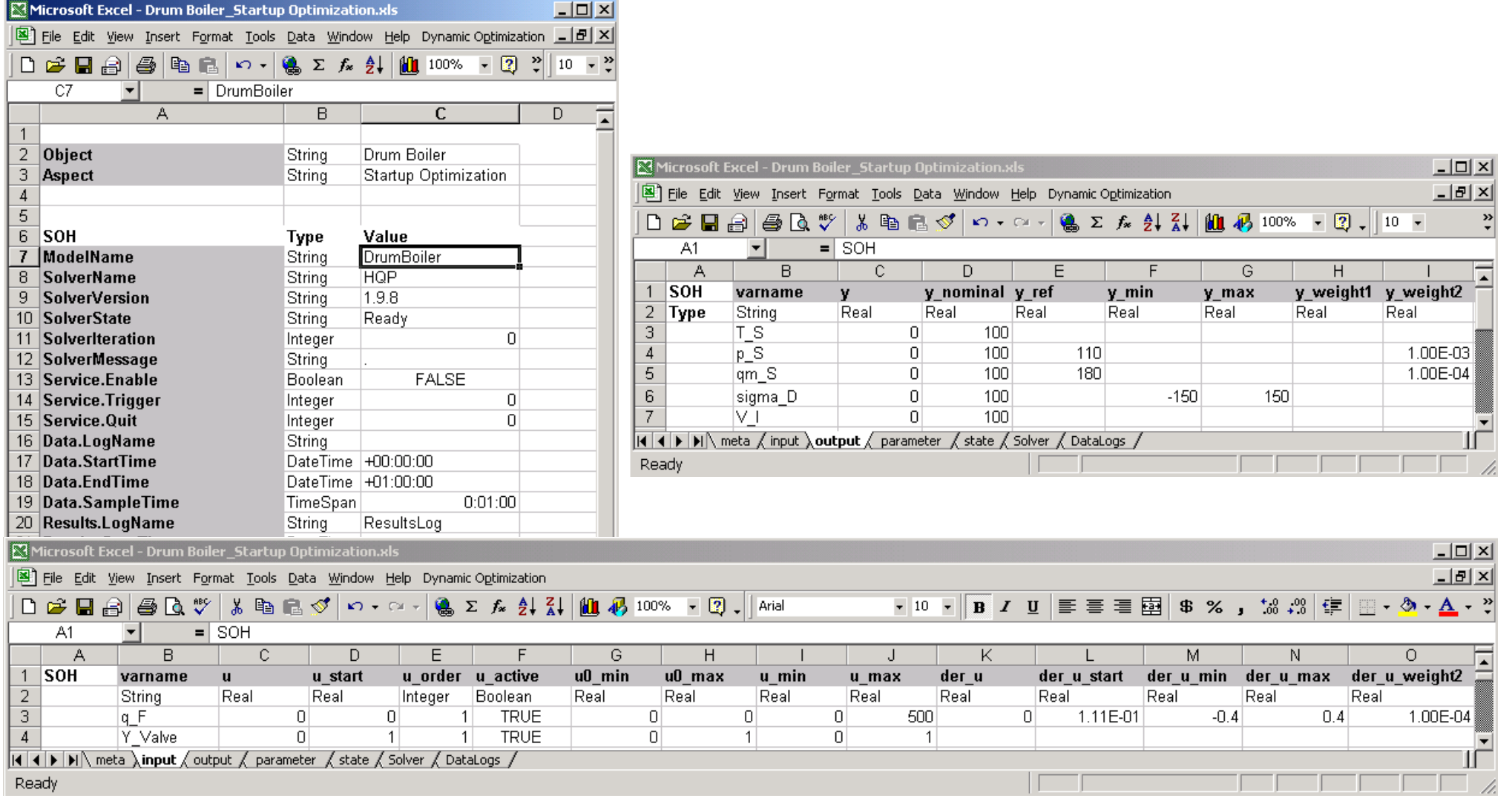

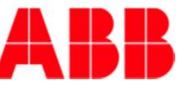

## ABB Dynamic Optimization Offline engineering in Excel / Online optimization in control system

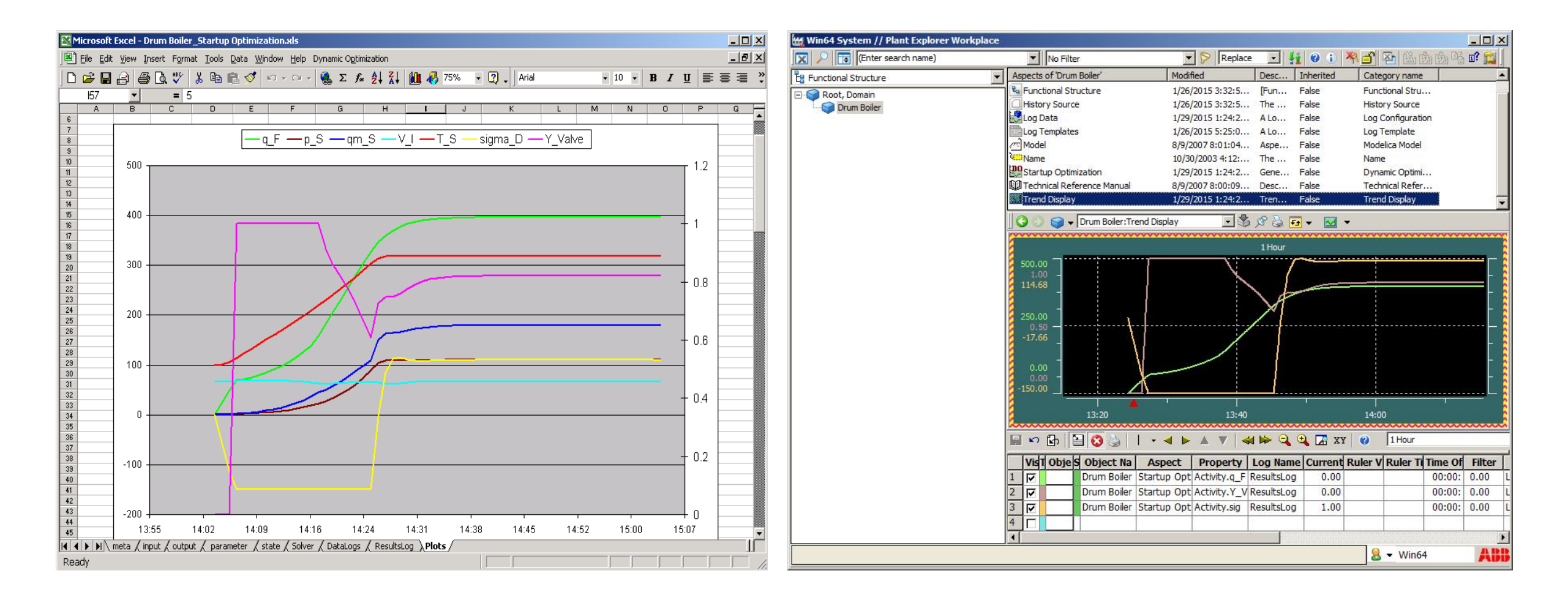

![](_page_18_Picture_2.jpeg)

### **Overview**

- Introduction to ABB OPTIMAX
- § DrumBoiler example
	- 1. Setpoint optimization
	- 2. Startup optimization
- Formulation of optimization programs in Modelica
- § FMI
- Industrial applications
	- Industrial power plant exploiting FMI 2.0
	- § Large-scale virtual power plant exploiting OpenModelica with FMI 2.0

![](_page_19_Picture_10.jpeg)

## ABB Dynamic Optimization Standardized engineering and deployment of control&optimization apps

![](_page_20_Figure_1.jpeg)

![](_page_20_Figure_2.jpeg)

![](_page_20_Figure_3.jpeg)

## Exploitation of sparse structures with FMI 2.0 Jacobian for constraints (state equations and general constraints)

 $\vert$  $\overline{\phantom{a}}$  $\overline{\phantom{a}}$  $\overline{\phantom{a}}$  $\overline{\phantom{a}}$  $\overline{\phantom{a}}$  $\overline{\phantom{a}}$  $\overline{\phantom{a}}$  $\overline{\phantom{a}}$  $\overline{\phantom{a}}$  $\overline{\phantom{a}}$  $\overline{\phantom{a}}$  $\overline{\phantom{a}}$  $\overline{\phantom{a}}$  $\vert$ ø  $\left.\rule{0pt}{12pt}\right)$  $\overline{\phantom{a}}$  $\overline{\phantom{a}}$  $\setminus$  $\bigg($  $\partial$  $\partial$  $\partial$  $\partial$  $\partial$  $\partial$  $\partial$  $\partial$  $\partial$  $=$ |  $\partial$ -  $\partial$  $\widehat{O}$  $\partial$  $\hat{Q}$ -  $\partial$  $\hat{O}$  $\partial$  $\hat{O}$  $\partial$  $\partial$ - - - - - - - - *K K K K K K K K K K x c u c x c u c x c I u f x f I u f x f v*  $h(v)$ 1 1 1 1 0 0 0  $(v)$   $\Big| \Big| \Big| \Big|$ 1 1 1 1 0 0 0 0  $\ddot{\phantom{a}}$ .  $\ddot{\phantom{a}}$ .

Note:

$$
\left(\frac{\partial f^k}{\partial x^k} \frac{\partial f^k}{\partial u^k}\right), \quad k = 0, \dots, K-1
$$

are the sensitivity matrices obtained for each stage by integrating sensitivity equations together with state equations

![](_page_21_Picture_5.jpeg)

## Exploitation of sparse structures Example: water distribution network

![](_page_22_Figure_1.jpeg)

![](_page_22_Picture_2.jpeg)

### **Overview**

- Introduction to ABB OPTIMAX
- § DrumBoiler example
	- 1. Setpoint optimization
	- 2. Startup optimization
- Formulation of optimization programs in Modelica
- § FMI
- Industrial applications
	- § Industrial power plant exploiting FMI 2.0
	- § Large-scale virtual power plant exploiting OpenModelica with FMI 2.0

![](_page_23_Picture_10.jpeg)

## Reference OPTIMAX PowerFit Industrial power plant / active site

![](_page_24_Picture_1.jpeg)

#### **Site**

- § 800 buildings, 120 production facilities
- § 90 companies (chemical, pharmaceutical)
- § 22.000 employees

#### **OPTIMAX PowerFit**

- Software extension of regular plant control system
- § Providing secondary frequency control with 3 GTs and 2 E-Boilers
- To be extended
- Connect plant control to energy management

#### **First industrial application of FMI 2.0**

§ Running 7/24 since June 9, 2014 00:00:00

![](_page_24_Picture_13.jpeg)

## Thank's to Your support … 26 tickets later …

![](_page_25_Picture_105.jpeg)

![](_page_25_Picture_5.jpeg)

### Reference OPTIMAX PowerFit Large-scale Virtual Power Plant

![](_page_26_Picture_1.jpeg)

#### **Customer**

- Fast growing start-up company
- Pooling more than 1000 renewable plants in all 4 German grid areas

#### **OPTIMAX PowerFit**

- Stand-alone supervisory control system
- § Geographically redundant with multiple high-performance virtual servers
- § Providing secondary frequency control with large-scale Virtual Power Plant

#### **Benefit of FMI 2.0**

§ Exploit sparse model structures to reduce required server capacity by 50%

### **Conclusions**

#### **Modelica**

- § unique technology for the implementation of technical process knowledge
- Modelica models provide constraints for optimization programs
- § Additional specifications, like bounds and weights, can be treated with custom annotations – exploiting parameter records and Modelica parameter GUIs

#### **FMI**

- § offers a standard interface for the deployment of executable models
- § unique features: XML declaration file, sparse model structures, …
- missing in FMI 2.0: DAE constraints, clocked equations for optimization

#### **OpenModelica**

- unique open development process; great progress during the last years
- some pioneering features e.g. MetaModelica for library upgrades
- missing for commercial applications: encryption of Modelica libraries

![](_page_27_Picture_14.jpeg)

# **Power and productivity** for a better world™

![](_page_28_Picture_1.jpeg)